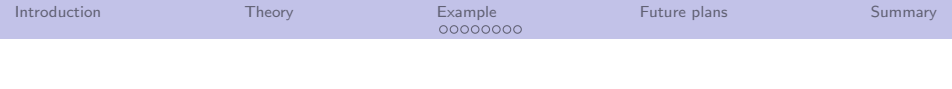

## Fitting the seasonal cycle with ADJULES JULES Science Meeting

Tim Jupp, Catherine Luke and Peter Cox

December 18, 2012

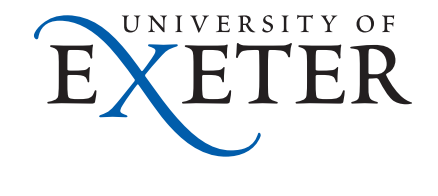

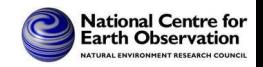

- 4 重 9

 $2Q$ 

**K ロ ト K 伊 ト K ヨ ト** 

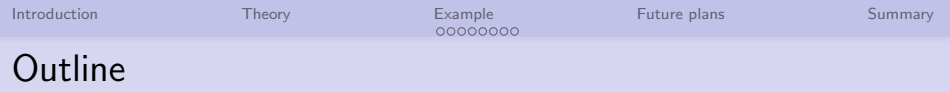

[Introduction](#page-2-0)

[Theory](#page-2-0)

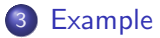

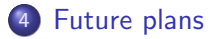

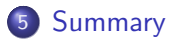

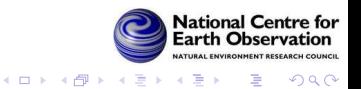

[Introduction](#page-2-0) **[Theory](#page-2-0) [Example](#page-6-0) [Future plans](#page-15-0) [Summary](#page-16-0)** JULES - Joint UK Land Environment Simulator

Models the land surface.

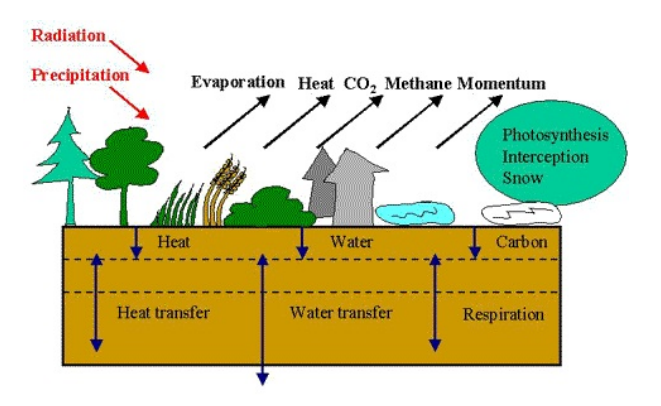

<span id="page-2-0"></span>10,000 lines of Fortran.

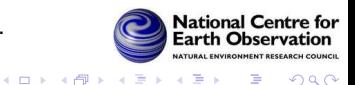

Þ

 $QQ$ 

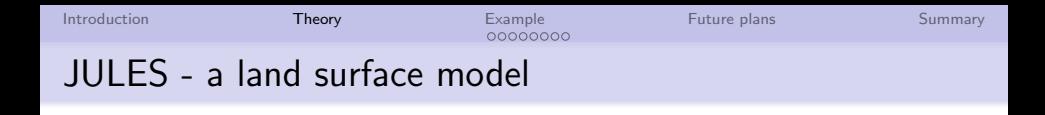

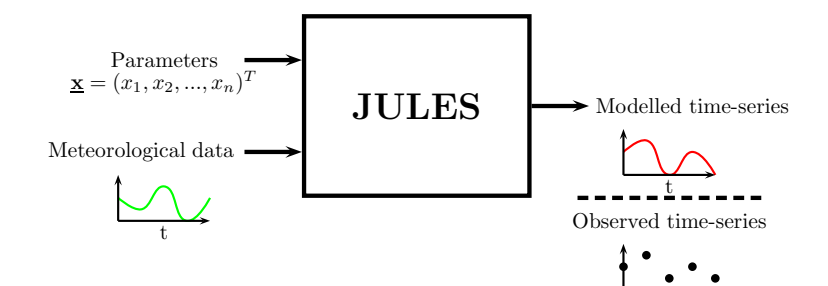

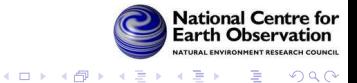

t

[Introduction](#page-2-0) **[Theory](#page-2-0) [Example](#page-6-0) [Future plans](#page-15-0) [Summary](#page-16-0)** 

## Get a better fit - adjust the parameters!

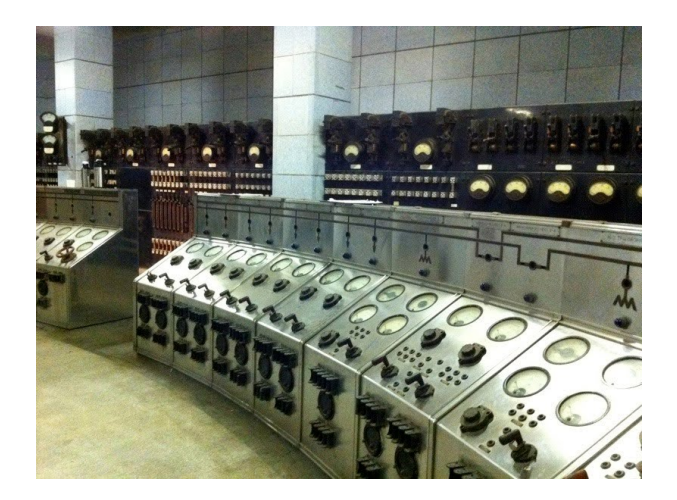

Figure: JULES has  $O(100)$  parameters.

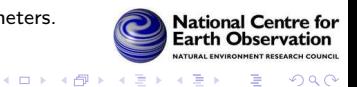

 $-4$ 后

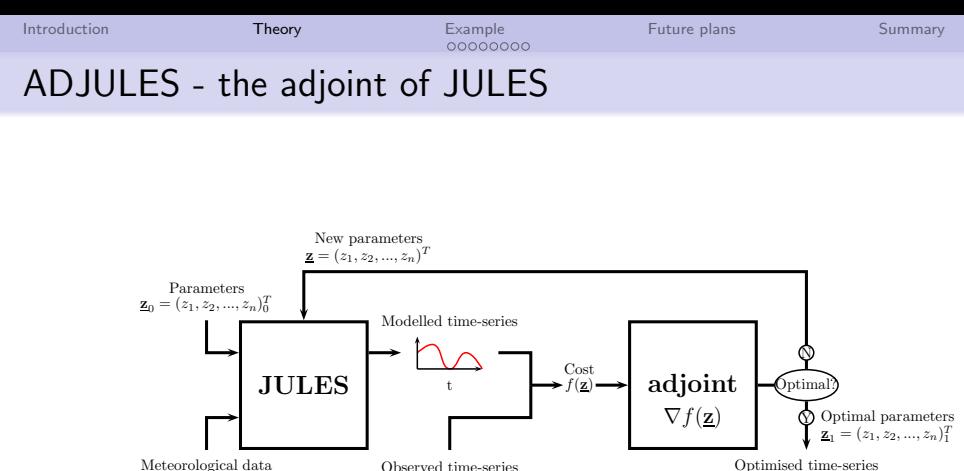

Meteorological data

t

b b b b t

b

Optimised time-series

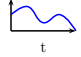

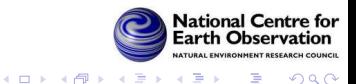

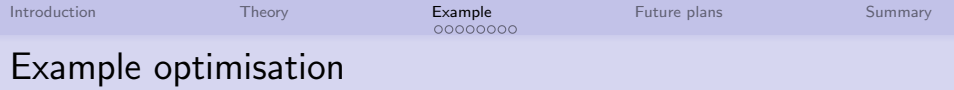

- One year run (1999) at Harvard.
- **•** Prescribed monthly LAI and fixed broadleaf tree vegetation (as in Blyth et al., 2010).
- 12 parameters allowed to vary: nl0, alpha, f0, tupp, rootd, dcatch dlai, dqcrit (pft-specific), smvccl (4 values, one for each soil layer), cs.
- <span id="page-6-0"></span>• Optimised 15 day averaged latent heat and net ecosystem exchange against flux tower observations.

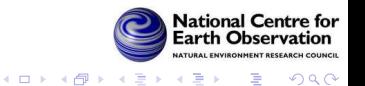

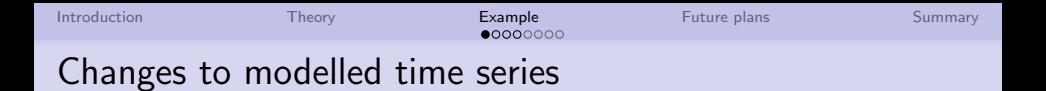

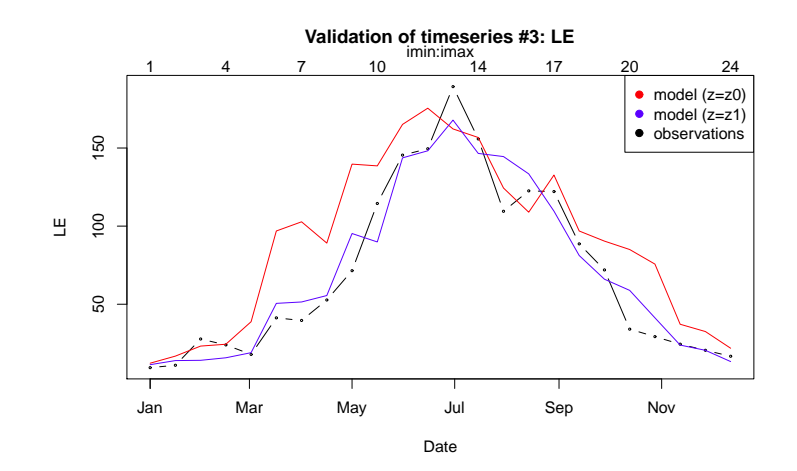

Figure: Time series of latent heat flux at Harvard Fores

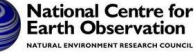

つへへ

活

 $-4$ 

**KOX KARY KEY** 

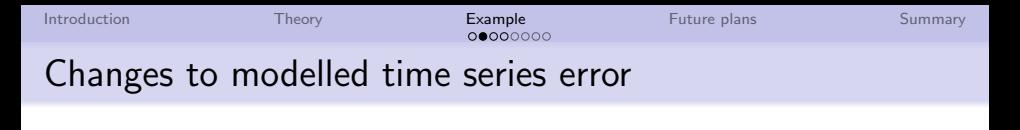

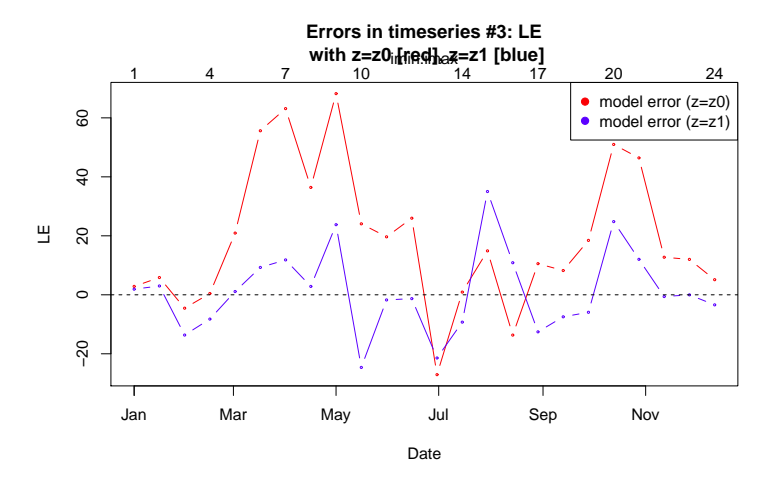

Figure: Errors in time series of latent heat flux at Harvard **Forest Partional Centre for** 

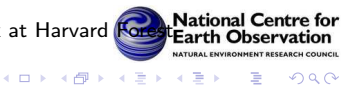

 $\sim$  40

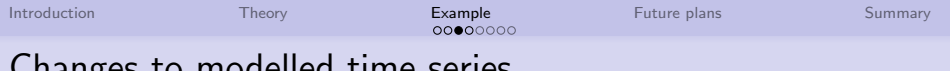

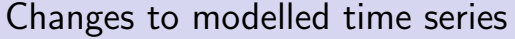

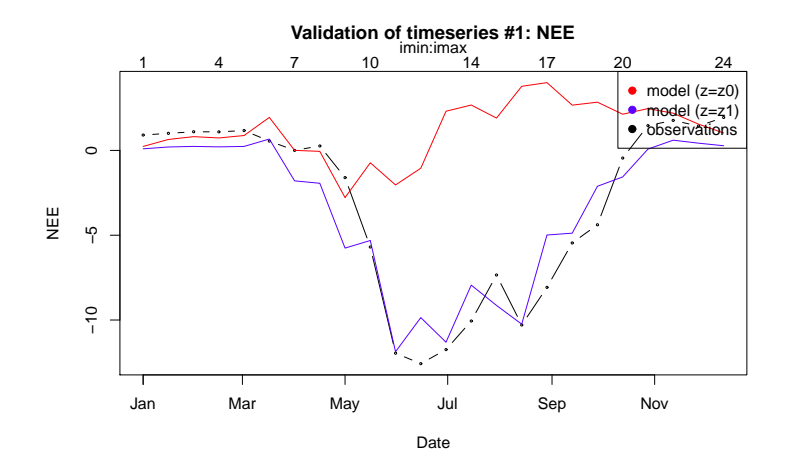

Figure: Time series of carbon flux at Harvard Forest.

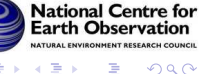

つへへ

**K ロ ト K 何 ト K ヨ ト K ヨ** 

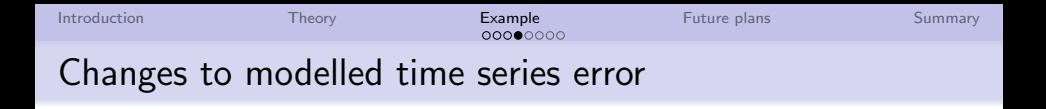

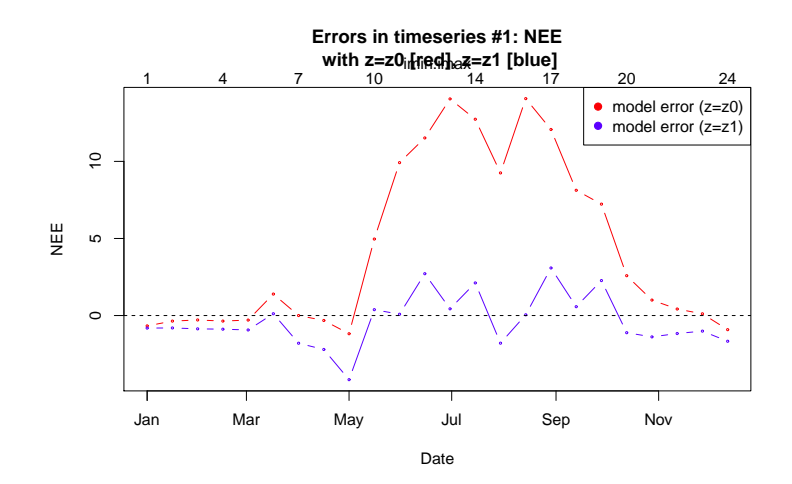

Figure: Errors in time series of carbon flux at Harvard Fo

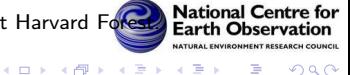

 $\sim$  40 э  $2Q$ 

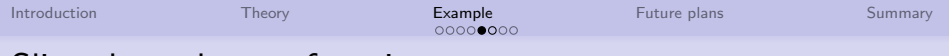

## Slice through cost function

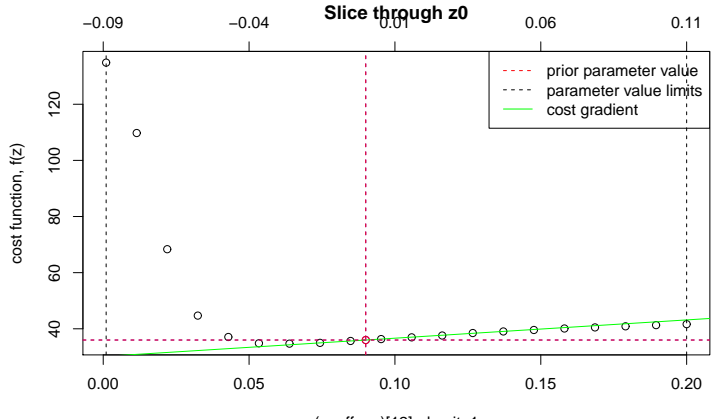

 $(z_0 + z)[12]$ : dqcrit\_1

Figure: Initial cost function value against *dqcrit*.

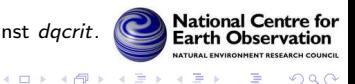

∍

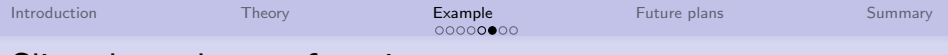

## Slice through cost function

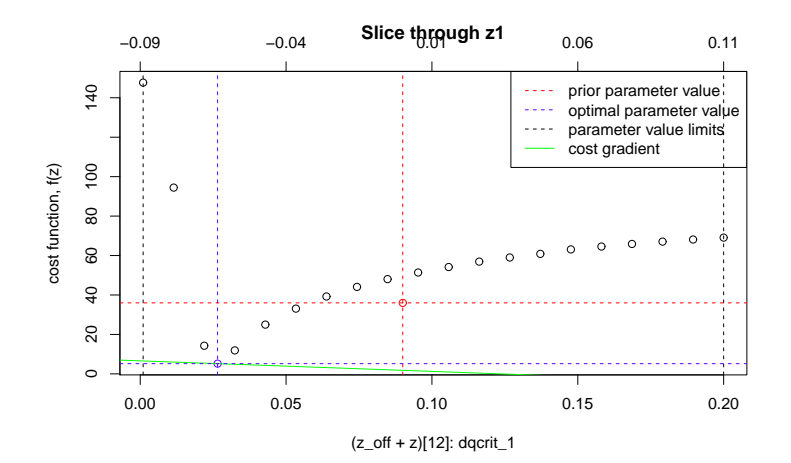

Figure: Optimised cost function value against dqcrit.

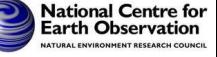

つへへ

B

 $-4$ 

**KOX KARY KEY** 

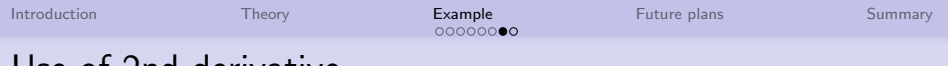

## Use of 2nd derivative

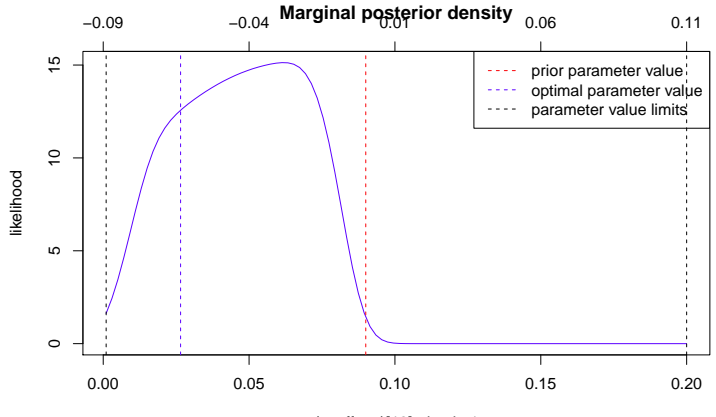

(z\_off + z)[12]: dqcrit\_1

Figure: Posterior marginal density.

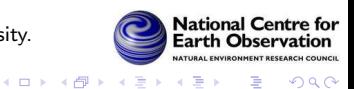

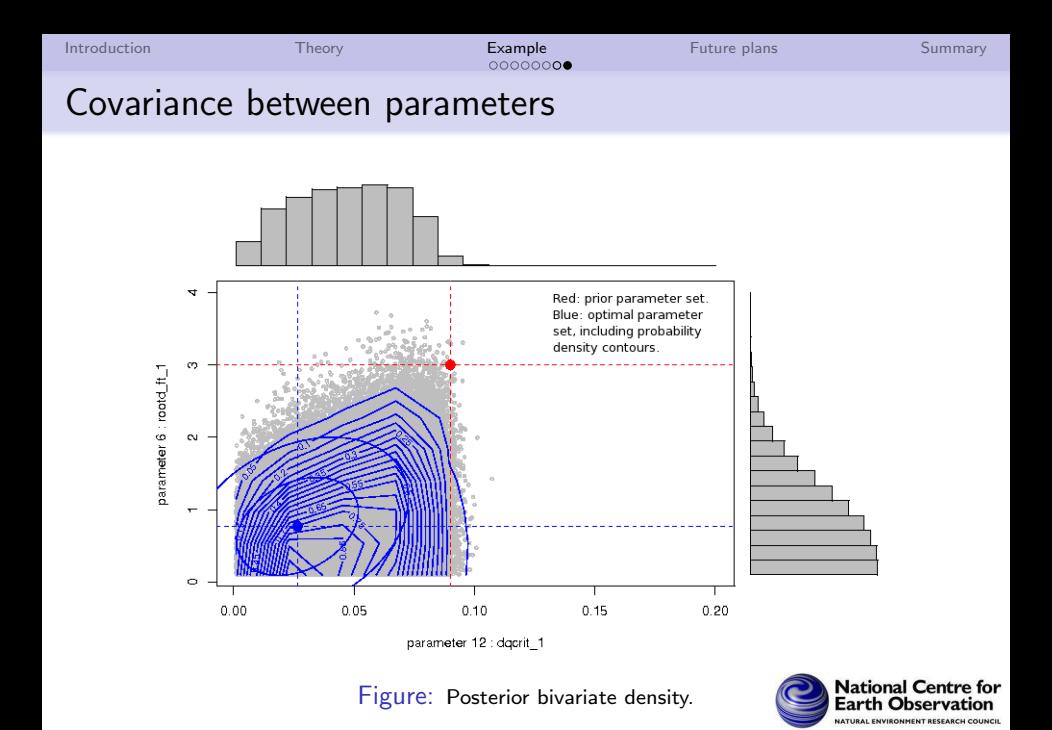

4 ロ ト 4 伊 ト 4 ミ

× E

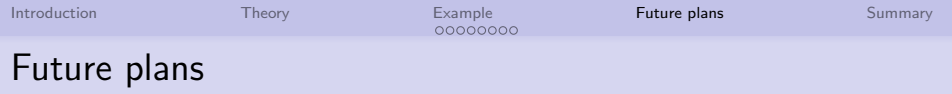

#### Short term

- Optimise parameters for the JULES benchmarking sites.
- Investigate assimilation of satellite albedo product (in conjunction with Tristan Quaife and others).

#### Medium term

- Develop JULES 3.2 adjoint.
- **Gridded ADJULES**

#### Long term

- Develop mechanism to assimilate top of atmosphere observations.
- <span id="page-15-0"></span>• Incorporate atmospheric transport to allow for  $CO<sub>2</sub>$ assimilation.

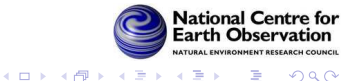

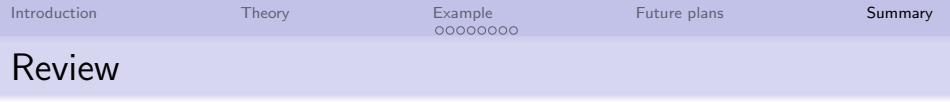

JULES has been differentiated line by line using commercial software from FastOpt. For a given parameter vector x, ADJULES can:

- Find the cost function  $f(x)$  (mean–square misfit to data).
- Find the analytical derivative of the cost function  $\nabla f(\mathbf{x})$ .
- Use R optimisation routines to search parameter space using derivative information from  $\nabla f(\mathbf{x})$  to minimise  $f(\mathbf{x})$ .
- Return a (locally) optimum parameter set that minimises  $f(\mathbf{x})$ .
- The 2nd derivative of  $f(x)$  can be used to produced (multivariate) posterior densities for parameters.
- <span id="page-16-0"></span>The use of observational data in conjunction with ADJULES could improve many parameter estimates.

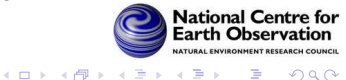

[Introduction](#page-2-0) [Theory](#page-2-0) [Example](#page-6-0) [Future plans](#page-15-0) [Summary](#page-16-0)

## Questions and comments

# Thank you

#### **Contacts**

If you would like more information, or to use the ADJULES system please contact:

- Catherine Luke, C.M.Luke@ex.ac.uk
- Tim Jupp, T.E.Jupp@ex.ac.uk

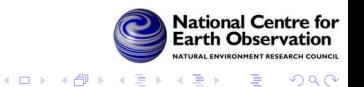